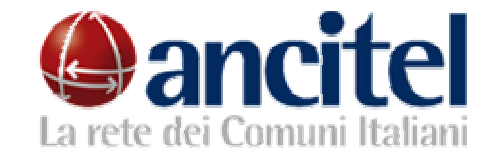

## Anci Risponde  $\overline{\phantom{a}}$

Tweet

Titolo: **La valutazione del personale in comando** Argomenti: VALUTAZIONE, PERSONALE, COMANDO

## **DOMANDA:**

Questo ente capofila del Distretto sociosanitario comprendente 24 comuni è sede del NUP (Nuovo Ufficio di Piano) la cui responsabilità è stata attribuita al Responsabile del Settore Socio Educativo di questo comune. Le competenze relative al Servizio Integrato di Accesso (SIA) per tutti i comuni del Distretto, che opera in staff al NUP, sono svolte da un'Assistente Sociale che, essendo dipendente di uno dei 24 comuni del Distretto, è stata distaccata a tempo pieno presso questo ente capofila. In considerazione della posizione di responsabilità rivestita a livello sovracomunale, questo comune ha attribuito alla medesima una posizione organizzativa (in precedenza attribuita dal comune di appartenenza). Gli obiettivi alla stessa attribuiti sulla base della programmazione decisa dal Comitato di Distretto (di cui fanno parte i Sindaci dei 24 comuni) sono stati ricompresi nel PEG-PDO del Settore Socio Educativo ed approvati nell'ambito del PEG PDO di questo comune. Come per le altre PO si vorrebbe sottoporre la succitata Responsabile a valutazione da parte del Nucleo di Valutazione di questo ente. Si chiede se la procedura individuata può ritenersi corretta o, diversamente, quale potrebbe essere una soluzione organizzativa più idonea.

## **RISPOSTA:**

La questione relativa alle modalità di valutazione del personale in comando o distacco presso un altro ente, con riferimento ai parametri degli obiettivi individuali e comportamenti organizzativi, attiene agli aspetti organizzativi che ogni datore di lavoro dovrebbe affrontare e risolvere nell'ambito della fase attuativa dei criteri definiti in sede di contrattazione decentrata. Le prestazioni e i risultati del personale in posizione di comando (o distacco) dovrebbero essere oggetto di valutazione sulla base di una specifica relazione illustrativa formulata dal dirigente dell'ente presso il quale il lavoratore ha prestato servizio nell'anno di riferimento; a tal fine lo stesso dirigente dovrebbe essere opportunamente informato sulle regole definite dalla contrattazione decentrata dell'ente di formale appartenenza del lavoratore, anche per la elaborazione della stessa scheda di valutazione utilizzata per tutti gli altri dipendenti. Infatti, solo il dirigente che in concreto utilizza le prestazioni del lavoratore può disporre delle conoscenze necessarie per poterle anche valutare, anche se l'ente di appartenenza del

http://www.ancirisponde.ancitel.it/guest/template.cfm?pageCenter=dettaglioquesito.cf... 13/01/2016

personale in distacco potrebbe prevedere e richiedere un momento di verifica della relazione e della scheda di valutazione predisposta dal dirigente dell'ente utilizzatore, al fine di evitare ingiustificate disparità di trattamento. Le predette indicazioni trovano sostanziale conferma nell'art. 19 del CCNL del 22/1/2004 che sancisce esplicitamente il diritto del personale comandato o distaccato a partecipare alla valutazione per l'attribuzione della progressione economica presso l'ente di appartenenza. Nel caso concreto l'ente utilizzatore è il Distretto sociosanitario (costituito da 24 comuni), al cui interno è situato il Nuovo Ufficio di Piano. Poiché il Distretto non ha un Nucleo di valutazione ma soltanto un Comitato di Distretto responsabile della programmazione, la valutazione della responsabile del NUP è stata correttamente rimessa al Nucleo dell'ente capofila, che valuterà il conseguimento degli obiettivi alla stessa attribuiti sulla base della programmazione decisa dal Comitato di Distretto. La valutazione così operata potrà essere sottoposta anche ad un ulteriore verifica da parte del comune di appartenenza, presso cui la dipendente già rivestiva una posizione organizzativa.

**La Redazione del servizio - ancirisponde@ancitel.it**